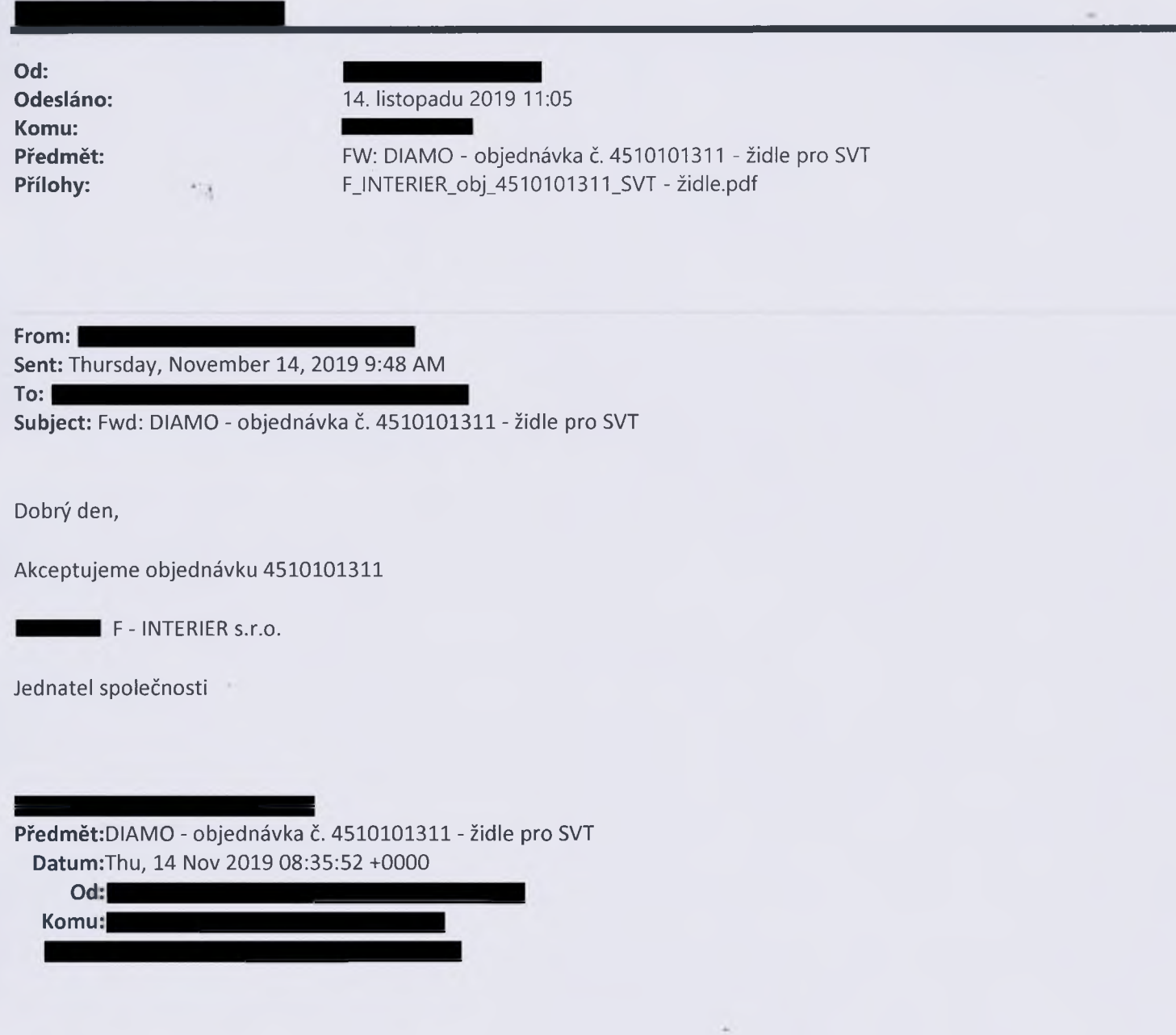

Pane  $\blacksquare$ 

V příloze zasílám naskenovanou objednávku č. 4510101311 na židle pro SVT (205, 208 a 208 A).

## S pozdravem

**................................ vedoucí odboru technického**

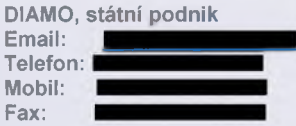

**DIAMO, státní podnik, Máchova 201, Stráž pod Ralskem, PSČ 471 27 <http://www.diamo.cz>**

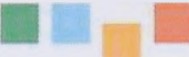

×